# **Nidhogg Documentation**

*Release 3.7.2*

**Roland Wohlfahrt, Christian Assing**

**Nov 15, 2018**

# Contents

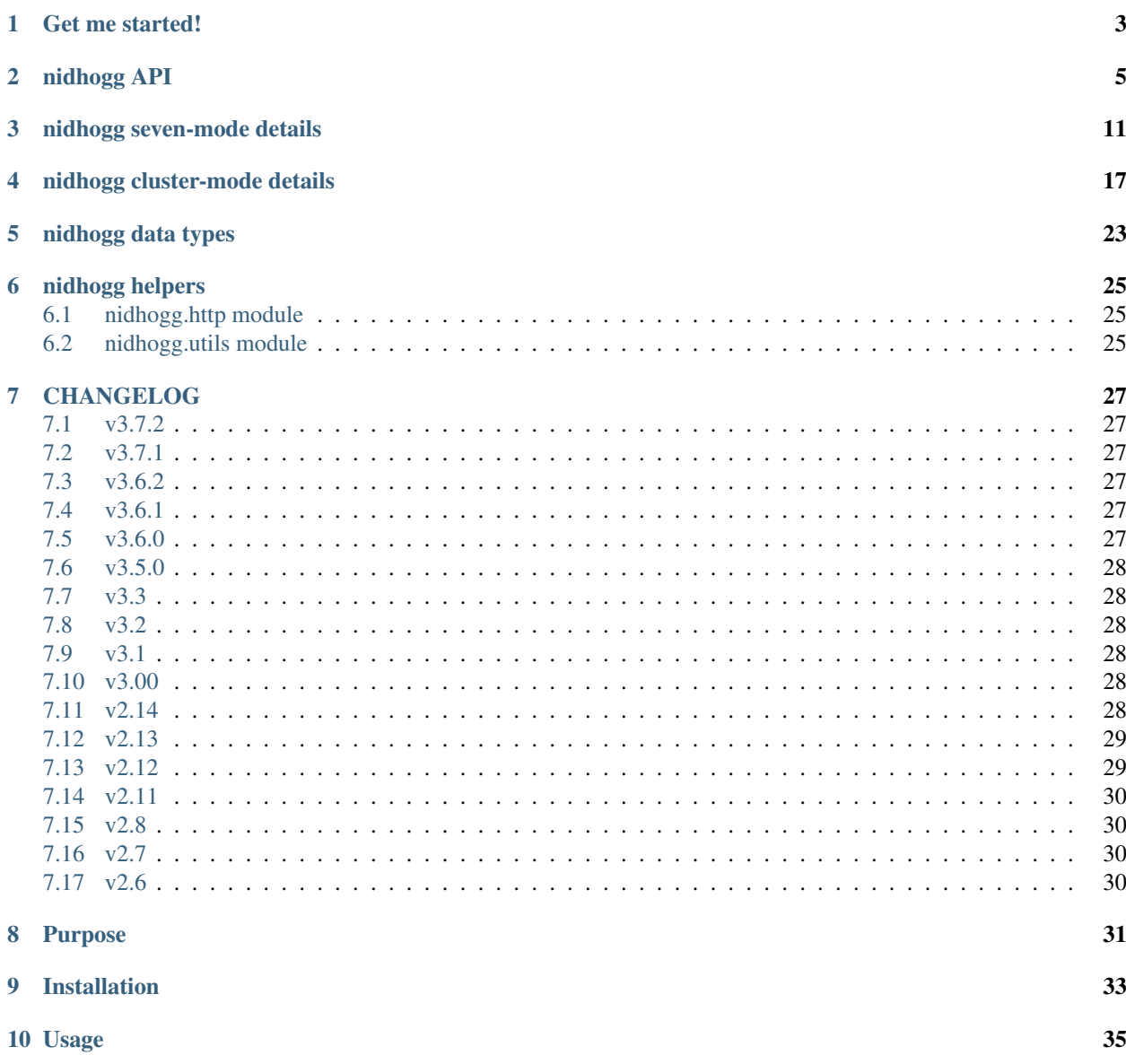

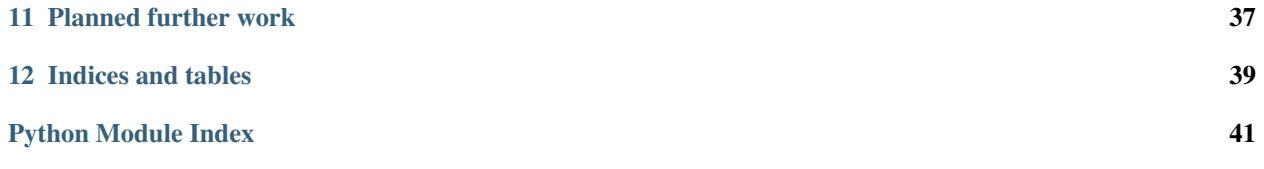

### Note: NetApp Interface done right!

Contents:

## Get me started!

```
nidhogg.get_netapp(url, username, password, verify=False)
     Return the correct connection object to the filer.
```
You do not have to care if the filer is a cluster-mode or a seven-mode filer.

Note: Provided user must be authorized to use the Netapp API of the filer.

#### Parameters

- $ur1(str)$  hostname of the netapp filer
- **username**  $(str)$  username to connect to the Netapp API.
- **password**  $(str)$  password of the provided user
- **verify** (bool) check SSL certificate

Returns Nidhogg instance

Return type [SevenMode](#page-14-1) (if the filer is a seven-mode filer)

Return type [ClusterMode](#page-20-1) (if the filer is a cluster-mode filer)

#### Example:

```
import nidhogg
filer = nidhogg.get_netapp("filer99.example.com", "<username>", "<password>")
filer.list_volumes()
```
nidhogg.**get\_best\_volume\_by\_size**(*volumes*, *filter\_func=None*, *\*\*kwargs*) Return the best volume from the list of volumes with the biggest free size.

Apply filter function before if specified.

#### **Parameters**

• **volumes** (list of [Volume](#page-27-0)) – list of volumes

• **filter\_func** (function) – filter function applied before

<span id="page-7-0"></span>Returns volume with the biggest free size

Return type [Volume](#page-27-0)

nidhogg.**get\_best\_volume\_by\_quota**(*volumes*, *filter\_func=None*, *\*\*kwargs*) Return the best volume from the list of volumes with the smallest quota ration.

#### Parameters

- **volumes** (list of [VolumeWithQuotaRatio](#page-27-1)) list of volumes
- **filter\_func** (function) filter function applied before

Returns volume with the smallest quota ratio (allocated quota size / volume size)

Return type [VolumeWithQuotaRatio](#page-27-1)

# nidhogg API

<span id="page-8-2"></span><span id="page-8-1"></span><span id="page-8-0"></span>**class** nidhogg.core.**Nidhogg**(*url*, *username*, *password*, *major*, *minor*, *verify*, *http=<class 'nidhogg.http.NidhoggHttp'>*)

Bases: object

This is the base class for connecting to a NETAPP filer.

It provides functions that have 7-mode filers and cluster-mode filers in common.

#### Subclasses:

- [SevenMode](#page-14-1)
- [ClusterMode](#page-20-1)

#### **apis**

List of API commands available with the current credentials.

Returns list of API commands

Return type list of str or empty list

#### **clustered**

True if the filer is a cluster-mode filer, false otherwise.

Return type boolean

**create\_cifs\_share**(*\*args*, *\*\*kwargs*)

See sub classes.

- Go to [create\\_cifs\\_share\(\)](#page-14-2) (SevenMode)
- Go to [create\\_cifs\\_share\(\)](#page-20-2) (ClusterMode)

#### **create\_qtree**(*volume*, *qtree*, *mode='007'*)

Create a qtree on the specified volume.

#### Parameters

- **volume**  $(str)$  name of the volume
- **qtree** name of the qtree to be created

• **mode**  $(str)$  – initial file system permissions of the gtree

Raises **[NidhoggException](#page-12-0)** – if an error occurs

<span id="page-9-0"></span>**create\_snapshot**(*\*args*, *\*\*kwargs*)

See sub classes.

- Go to create snapshot () (SevenMode)
- Go to create\_snapshot () (ClusterMode)
- **delete\_cifs\_acl**(*\*args*, *\*\*kwargs*)

See sub classes.

- Go to [delete\\_cifs\\_acl\(\)](#page-15-0) (SevenMode)
- Go to [delete\\_cifs\\_acl\(\)](#page-21-1) (ClusterMode)
- **delete\_cifs\_acls**(*\*args*, *\*\*kwargs*)

See sub classes.

- Go to [delete\\_cifs\\_acls\(\)](#page-15-1) (SevenMode)
- Go to [delete\\_cifs\\_acls\(\)](#page-21-2) (ClusterMode)

**delete\_cifs\_share**(*share\_name*)

Delete the share with the given name.

**Parameters share\_name** (str) – name of the share

Raises **[NidhoggException](#page-12-0)** – if an error occurs

**delete\_qtree**(*volume*, *qtree*, *force=False*)

Delete a qtree on the specified volume.

#### Parameters

- **volume**  $(str)$  name of the volume
- $qtree(str)$  name of the qtree to be deleted
- **force** (bool) force deletion if true

Raises **[NidhoggException](#page-12-0)** – if an error occurs

**delete\_quota**(*\*args*, *\*\*kwargs*)

See sub classes.

- Go to [delete\\_quota\(\)](#page-15-2) (SevenMode)
- Go to [delete\\_quota\(\)](#page-21-3) (ClusterMode)

#### **delete\_snapshot**(*volume*, *name*)

Delete a snapshot.

Parameters

- **volume**  $(str)$  name of the volume
- **name**  $(str)$  name of the snapshot

Raises **[NidhoggException](#page-12-0)** – if an error occurs

**exists\_qtree**(*volume*, *qtree*) Check if a qtree exits.

#### Parameters

• **volume**  $(str)$  – name of the volume

•  $\mathbf{ctree}(\mathit{str})$  – name of the gtree

<span id="page-10-0"></span>Returns true, if the qtree exists

Return type bool

Raises **[NidhoggException](#page-12-0)** – if an error occurs

#### **get\_allocated\_quota\_ratio**

Return the ratio *allocated quota size / volume size*.

#### Parameters

- **volume**  $(str)$  name of the volume
- **volume\_size\_total** (int) if specified we have the total size already from a previous API call

Returns ratio *allocated quota size / volume size*

Return type int

Raises **[NidhoggException](#page-12-0)** – if an error occurs

#### **get\_allocated\_quota\_size**

Return the sum of all quotas of the specified volume.

**Parameters**  $volume (str)$  **– name of the volume** 

Returns sum of all qtree quotas on this volume in byte

Return type int

Raises **[NidhoggException](#page-12-0)** – if an error occurs

#### **get\_quota**(*\*args*, *\*\*kwargs*)

See sub classes.

- Go to [get\\_quota\(\)](#page-15-3) (SevenMode)
- Go to [get\\_quota\(\)](#page-21-4) (ClusterMode)

#### **get\_snapmirror\_status**(*\*args*, *\*\*kwargs*)

See sub classes.

- Go to [get\\_snapmirror\\_status\(\)](#page-15-4) (SevenMode)
- Go to [get\\_snapmirror\\_status\(\)](#page-21-5)(ClusterMode)

#### **get\_snapmirror\_volume\_status**(*\*args*, *\*\*kwargs*)

See sub classes.

- Go to [get\\_snapmirror\\_volume\\_status\(\)](#page-16-0)(SevenMode)
- Go to [get\\_snapmirror\\_volume\\_status\(\)](#page-22-0)(ClusterMode)

#### **get\_volumes**(*filter\_volume\_names=[]*)

Return a list of snapable volumes of type [Volume](#page-27-0).

**Parameters filter\_volume\_names** (list of str) – consider only volumes that are in this list

Returns list of user home volumes

Return type list of [Volume](#page-27-0)

Raises **[NidhoggException](#page-12-0)** – if an error occurs

# <span id="page-11-0"></span>**get\_volumes\_with\_quota\_info**(*filter\_volume\_names=[]*)

Return a list of snapable volumes of type [VolumeWithQuotaRatio](#page-27-1).

**Parameters filter\_volume\_names** (list of str) – consider only volumes that are in this list

Returns list of project home volumes

Return type list of [VolumeWithQuotaRatio](#page-27-1)

Raises **[NidhoggException](#page-12-0)** – if an error occurs

#### **has\_forcegroup**

Check if this cifs share feature is available.

Returns true, if feature is available

#### Return type bool

#### **list\_cifs\_acls**(*\*args*, *\*\*kwargs*)

See sub classes.

- Go to list cifs acls() (SevenMode)
- Go to list cifs acls() (ClusterMode)

#### **list\_cifs\_shares**(*\*args*, *\*\*kwargs*)

See sub classes.

- Go to list cifs shares() (SevenMode)
- Go to list cifs shares() (ClusterMode)

#### **list\_qtrees**(*\*args*, *\*\*kwargs*)

See sub classes.

- Go to [list\\_qtrees\(\)](#page-16-3) (SevenMode)
- Go to [list\\_qtrees\(\)](#page-22-3) (ClusterMode)

#### **list\_quotas**(*\*args*, *\*\*kwargs*)

See sub classes.

- Go to list quotas() (SevenMode)
- Go to *[list\\_quotas\(\)](#page-22-4)* (ClusterMode)

#### **list\_snapable\_volumes**()

Return a list of *snapable* volumes.

That means, ignore volumes that are used as a snapmirror destination.

Returns list of snapable volumes

Return type list of [Volume](#page-27-0)

#### Raises **[NidhoggException](#page-12-0)** – if an error occurs

#### **list\_snapmirror\_destinations**(*\*args*, *\*\*kwargs*)

See sub classes.

- Go to [list\\_snapmirror\\_destinations\(\)](#page-16-5) (SevenMode)
- Go to [list\\_snapmirror\\_destinations\(\)](#page-22-5) (ClusterMode)

#### **list\_snapshots**(*\*args*, *\*\*kwargs*)

See sub classes.

- <span id="page-12-1"></span>• Go to list snapshots() (SevenMode)
- Go to [list\\_snapshots\(\)](#page-23-0) (ClusterMode)
- **list\_volumes**(*\*args*, *\*\*kwargs*)

#### See sub classes.

- Go to list volumes () (SevenMode)
- Go to *[list\\_volumes\(\)](#page-23-1)* (ClusterMode)

#### **ontapi\_version**

ONTAPI version of the connected filer.

Returns ontapi version

#### Return type str

**set\_cifs\_acl**(*\*args*, *\*\*kwargs*)

See sub classes.

- Go to  $set\_cifs\_acl$  () (SevenMode)
- Go to [set\\_cifs\\_acl\(\)](#page-23-2) (ClusterMode)

#### **set\_quota**(*\*args*, *\*\*kwargs*)

See sub classes.

- Go to [set\\_quota\(\)](#page-17-2) (SevenMode)
- Go to [set\\_quota\(\)](#page-23-3) (ClusterMode)

#### **update\_snapmirror**(*\*args*, *\*\*kwargs*)

See sub classes.

- Go to [update\\_snapmirror\(\)](#page-17-3) (SevenMode)
- Go to [update\\_snapmirror\(\)](#page-24-0) (ClusterMode)

#### **update\_snapmirror\_with\_snapshot**(*\*args*, *\*\*kwargs*)

See sub classes.

- Go to [update\\_snapmirror\\_with\\_snapshot\(\)](#page-18-0) (SevenMode)
- Go to update snapmirror with snapshot() (ClusterMode)

#### **volume\_info**(*\*args*, *\*\*kwargs*)

See sub classes.

- Go to [volume\\_info\(\)](#page-18-1) (SevenMode)
- Go to volume info() (ClusterMode)

#### **vserver**

Hostname of the connected filer.

Returns hostname

Return type str

#### <span id="page-12-0"></span>**vserver\_fqdn**

FQDN of the connected filer.

Returns FQDN of the filer

Return type str

**exception** nidhogg.core.**NidhoggException** Bases: Exception

Exception wrapper.

# nidhogg seven-mode details

```
class nidhogg.sevenmode.SevenMode(url, username, password, major, minor, verify, http=<class
                                           'nidhogg.http.NidhoggHttp'>)
     Bases: nidhogg.core.Nidhogg
     This class implements seven-mode filer specific API calls.
     ACL_CHANGE = 'Change'
          ACL permission constant for write access
     ACL_FULL_CONTROL = 'Full Control'
          ACL permission constant for full control
     ACL_NO_ACCESS = 'No Access'
          ACL permission constant for denying access
     ACL_PERMISSIONS = ['Full Control', 'Read', 'Change', 'No Access']
         list of all permission constants
     ACL_READ = 'Read'
          ACL permission constant for read access
     create_cifs_share(volume, qtree, share_name, group_name=None, comment=None,
                            umask='007')
          Create a cifs share.
             Parameters
                 • volume (str) – name of the volume
                 • qtree(str) – name of the qtree
                 • share_name (str) – name of the share
                 • group_name(stx) – force group if specified
                 • comment (str) – description of the share
                 • umask (str) – file permission umask
             Raises NidhoggException – if an error occurs
```
#### <span id="page-15-5"></span>**create\_snapshot**(*volume*, *name*) Create a snapshot.

#### Parameters

- **volume**  $(str)$  name of the volume
- **name**  $(str)$  name of the snapshot

```
Raises NidhoggException – if an error occurs
```
<span id="page-15-0"></span>**delete\_cifs\_acl**(*share\_name*, *user\_or\_group*, *is\_group=False*) Delete cifs ACL of the specified user or group.

#### Parameters

- **share\_name** (str) name of the share
- **user\_or\_group** (str) name of a user or group
- **is\_group**  $(boo1)$  if true, param *user\_or\_group* specifies a unix group name

Raises **[NidhoggException](#page-12-0)** – if an error occurs

#### <span id="page-15-1"></span>**delete\_cifs\_acls**(*share\_name*)

Remove all cifs permssions.

**Parameters share\_name** (str) – name of the share

Raises **[NidhoggException](#page-12-0)** – if an error occurs

#### <span id="page-15-2"></span>**delete\_quota**(*volume*, *qtree*)

Delete the quota of the specified volume and qtree.

#### Parameters

- **volume**  $(str)$  name of the volume
- $qtree(str)$  name of the qtree

Raises **[NidhoggException](#page-12-0)** – if an error occurs

#### <span id="page-15-3"></span>**get\_quota**(*volume*, *qtree*)

Return the quota of the specified qtree on the given volume.

#### Parameters

- **volume**  $(str)$  name of the volume
- $qtree(str)$  name of the qtree

Returns quota

Return type [Quota](#page-26-1)

Raises **[NidhoggException](#page-12-0)** – if an error occurs

#### <span id="page-15-4"></span>**get\_snapmirror\_status**(*volume=None*, *qtree=None*)

Get status of snapmirror replication pairs. If no params are provided, return all snapmirror status pairs.

#### Parameters

- **volume**  $(str)$  name of source or destination volume
- $qtree(str)$  name of source or destination qtree

Returns list of all snapmirror pair status

Return type list of [SnapmirrorStatus](#page-27-2) or empty list

Raises **[NidhoggException](#page-12-0)** – if an error occurs

<span id="page-16-7"></span><span id="page-16-0"></span>**get\_snapmirror\_volume\_status**(*volume*)

Get status of a snapmirror volume.

**Parameters**  $volume (str)$  **– name of volume** 

Return type [SnapmirrorVolumeStatus](#page-27-3)

Raises **[NidhoggException](#page-12-0)** – if an error occurs

#### <span id="page-16-1"></span>**list\_cifs\_acls**(*share\_name*)

Return ACL of the specified share.

**Parameters share\_name**  $(str)$  – name of the share

Returns list of ACEs (access control entries)

Return type [ACE](#page-26-2) or empty list

Raises **[NidhoggException](#page-12-0)** – if an error occurs

#### <span id="page-16-2"></span>**list\_cifs\_shares**()

List all cifs shares.

Returns list of cifs shares

Return type list of [CifsShare](#page-26-3) or empty list

Raises **[NidhoggException](#page-12-0)** – if an error occurs

#### <span id="page-16-3"></span>**list\_qtrees**(*volume*)

Return a list of qtrees of type *[QTree](#page-26-4)*.

**Parameters**  $volume (str)$  **– name of the volume** 

Returns list of qtrees

Return type list of  $QTree$  or empty list

Raises **[NidhoggException](#page-12-0)** – if an error occurs

#### <span id="page-16-4"></span>**list\_quotas**(*volume*)

Return a list of quota reports of the specified volume.

**Parameters**  $volume (str)$  **– name of the volume** 

Returns list of quota reports

Return type [QuotaReport](#page-26-5) or empty list

Raises **[NidhoggException](#page-12-0)** – if an error occurs

- <span id="page-16-5"></span>**list\_snapmirror\_destinations**(*volume=None*, *qtree=None*) Not implemented yet for seven mode.
- <span id="page-16-6"></span>**list\_snapshots**(*target\_name*, *target\_type='volume'*) Return list of snapshots for given volume.

#### Parameters

- **target** name  $(str)$  name of the volume
- **target\_type** (str) type of the volume

Returns list of snapshots

Return type list of [Snapshot](#page-27-4) or empty list

Raises **[NidhoggException](#page-12-0)** – if an error occurs

#### <span id="page-17-4"></span><span id="page-17-0"></span>**list\_volumes**()

Return a list of volumes of type [Volume](#page-27-0).

Returns list of volumes

Return type list of *[Volume](#page-27-0)* or empty list

Raises **[NidhoggException](#page-12-0)** – if an error occurs

<span id="page-17-1"></span>**set\_cifs\_acl**(*share\_name*, *user='everyone'*, *right='Read'*, *set\_group\_rights=False*) Set a single ACL for the specifed share.

#### Parameters

- **share\_name**  $(s \nvert r)$  name of the share
- **user**  $(str)$  name of a user or unix group (if set\_group\_rights = True)
- **right** (str) right to be set, value must be one of [ACL\\_PERMISSIONS](#page-14-4)
- **set group rights** (bool) if true, *user* param specifies a unix group name

#### Raises

- **[NidhoggException](#page-12-0)** if an error occurs
- **[NidhoggException](#page-12-0)** if wrong right was set

#### <span id="page-17-2"></span>**set\_quota**(*volume*, *qtree*, *quota\_in\_mb=1024*, *wait\_til\_finished=True*)

Set a quota in MiB (default  $= 1GiB$ ) for the specified volume and qtree.

#### Parameters

- **volume**  $(str)$  name of the volume
- $qtree(str)$  name of the qtree
- $quota_in_mb(int) quota in MiB$
- **wait\_til\_finished** (*bool*) if false, do not wait for resize operation

#### Raises

- **[NidhoggException](#page-12-0)** if an error occurs
- **[NidhoggException](#page-12-0)** if resize did not finish in time and we were waiting for it
- **[NidhoggException](#page-12-0)** if quotas are not enabled

<span id="page-17-3"></span>**update\_snapmirror**(*destination\_volume*, *destination\_qtree=None*, *source\_filer=None*, *source\_volume=None*, *source\_qtree=None*)

Trigger the snapmirror replication.

If source\_filer, source\_volume and source\_qtree (source location) are not specified (default), then the source in */etc/snapmirror.conf* for the destination path must be present.

#### Parameters

- **destination\_volume**  $(str)$  name of snapmirror destination volume
- **destination\_qtree**  $(str)$  name of snapmirror destination qtree
- **source**  $filter (str) hostname of source filter$
- **source\_volume**  $(str)$  name of snapmirror source volume
- **source\_qtree**  $(str)$  name of snapmirror source qtree

#### <span id="page-18-2"></span>Raises

- **[NidhoggException](#page-12-0)** if an error occurs
- **[NidhoggException](#page-12-0)** if source params are incomplete
- **[NidhoggException](#page-12-0)** if qtree params are used, but incomplete

<span id="page-18-0"></span>**update\_snapmirror\_with\_snapshot**(*name*, *destination\_volume*, *destination\_qtree=None*, *source\_filer=None*, *source\_volume=None*,

*source\_qtree=None*) Update the named snapshot to the snapmirror destination.

Use the specified snapshot name also for the snapshot to be created on the destination server if possible.

If source\_filer, source\_volume and source\_qtree (source location) are not specified (default), then the source in */etc/snapmirror.conf* for the destination path must be present.

#### Parameters

- **name**  $(str)$  name of the snapshot
- **destination\_volume** (str) name of snapmirror destination volume
- **destination**  $qtree(str)$  name of snapmirror destination gtree
- **source**  $filter (str) hostname of source filter$
- **source\_volume**  $(str)$  name of snapmirror source volume
- **source\_qtree**  $(str)$  name of snapmirror source qtree

#### Raises

- **[NidhoggException](#page-12-0)** if an error occurs
- **[NidhoggException](#page-12-0)** if source params are incomplete
- **[NidhoggException](#page-12-0)** if qtree params are used, but incomplete
- **[NidhoggException](#page-12-0)** if source contains no new data
- **[NidhoggException](#page-12-0)** if destination is busy

#### <span id="page-18-1"></span>**volume\_info**(*volume*)

Return basic information about the volume.

**Parameters**  $volume (str)$  **– name of the volume** 

Returns volume

Return type [Volume](#page-27-0)

Raises **[NidhoggException](#page-12-0)** – if an error occurs

# nidhogg cluster-mode details

```
class nidhogg.clustermode.ClusterMode(url, username, password, major, minor, verify,
                                             http=<class 'nidhogg.http.NidhoggHttp'>)
```

```
Bases: nidhogg.core.Nidhogg
```
This class implements cluster-mode filer specific API calls.

- **ACL\_CHANGE = 'change'** ACL permission constant for write access
- **ACL\_FULL\_CONTROL = 'full\_control'** ACL permission constant for full control

```
ACL_NO_ACCESS = 'no_access'
    ACL permission constant for denying access
```

```
ACL_PERMISSIONS = ['full_control', 'read', 'change', 'no_access']
    list of all permission constants
```
**ACL\_READ = 'read'**

ACL permission constant for read access

```
create_cifs_share(volume, qtree, share_name, group_name=None, comment=None,
                     umask='007', vscan_fileop_profile='standard')
```
Create a cifs share.

#### Parameters

- **volume**  $(str)$  name of the volume
- $qtree(str)$  name of the qtree
- **share\_name**  $(str)$  name of the share
- **group\_name** (str) force group name if provided (supported by cluster-mode filers with ontapi  $> = 1.30$ )
- **comment**  $(str)$  description of the share
- **umask**  $(str)$  file permission umask

• **vscan\_fileop\_profile** (str) – vscan-fileop-profile virus scan option (no\_scan, standard, strict, writes\_only)

#### Raises **[NidhoggException](#page-12-0)** – if an error occurs

#### <span id="page-21-6"></span><span id="page-21-0"></span>**create\_snapshot**(*volume*, *name*, *label=None*)

Create a snapshot with an optional label.

#### Parameters

- **volume**  $(str)$  name of the volume
- **name**  $(str)$  name of the snapshot
- **label**  $(str)$  add a snapmirror label to snapshot

#### Raises **[NidhoggException](#page-12-0)** – if an error occurs

<span id="page-21-1"></span>**delete\_cifs\_acl**(*share\_name*, *user\_or\_group*, *is\_group=None*) Delete cifs ACL of the specified user or group.

#### **Parameters**

- **share** name  $(str)$  name of the share
- **user\_or\_group** (str) name of a user or group
- **is\_group** (None) not used for cluster-mode filers, specified here to be compatible with seven-mode method signature

Raises **[NidhoggException](#page-12-0)** – if an error occurs

#### <span id="page-21-2"></span>**delete\_cifs\_acls**(*share\_name*)

Remove all cifs permssions.

**Parameters share\_name** (str) – name of the share

Raises **[NidhoggException](#page-12-0)** – if an error occurs

#### <span id="page-21-3"></span>**delete\_quota**(*volume*, *qtree*)

Delete the quota of the specified volume and qtree.

#### Parameters

- **volume**  $(str)$  name of the volume
- $qtree(str)$  name of the qtree

Raises **[NidhoggException](#page-12-0)** – if an error occurs

#### <span id="page-21-4"></span>**get\_quota**(*volume*, *qtree*, *max\_records=65536*)

Return the quota of the specified qtree on the given volume.

#### Parameters

- **volume**  $(str)$  name of the volume
- $qtree(str)$  name of the qtree
- **max\_records** (int) limit returned records

Returns quota

Return type [Quota](#page-26-1) or empty dict

```
Raises NidhoggException – if an error occurs
```
<span id="page-22-6"></span>**get\_snapmirror\_status**(*volume=None*, *max\_records=65536*)

Get status of snapmirror replication pairs. You have to be connected on the destination server.

If no params are provided, return all snapmirror status pairs.

**Parameters**  $volume (str)$  **– name of destination volume** 

Returns list of all snapmirror pair status

Return type list of [SnapmirrorStatus](#page-27-2) or empty list

Raises **[NidhoggException](#page-12-0)** – if an error occurs

<span id="page-22-0"></span>**get\_snapmirror\_volume\_status**(*\*args*, *\*\*kwargs*) Not available for cluster mode.

<span id="page-22-1"></span>**list\_cifs\_acls**(*share\_name*, *max\_records=65536*) Return ACL of the specified share.

#### **Parameters**

- **share\_name**  $(str)$  name of the share
- max records (int) limit returned records
- Returns list of ACEs (access control entries)

Return type [ACE](#page-26-2) or empty list

Raises **[NidhoggException](#page-12-0)** – if an error occurs

#### <span id="page-22-2"></span>**list\_cifs\_shares**()

List all cifs shares.

Returns list of cifs shares

Return type list of [CifsShare](#page-26-3) or empty list

Raises **[NidhoggException](#page-12-0)** – if an error occurs

## <span id="page-22-3"></span>**list\_qtrees**(*volume*, *max\_records=65536*)

Return a list of qtrees of type *[QTree](#page-26-4)*.

#### Parameters

- **volume**  $(str)$  name of the volume
- max records (int) limit returned records

Returns list of qtrees

**Return type** list of  $QTree$  or empty list

Raises **[NidhoggException](#page-12-0)** – if an error occurs

#### <span id="page-22-4"></span>**list\_quotas**(*volume*, *max\_records=65536*)

Return a list of quota reports of the specified volume.

#### Parameters

- **volume**  $(str)$  name of the volume
- max records (int) limit returned records

Returns list of quota reports

Return type [QuotaReport](#page-26-5) or empty list

<span id="page-22-5"></span>Raises **[NidhoggException](#page-12-0)** – if an error occurs

#### <span id="page-23-4"></span>**list\_snapmirror\_destinations**(*volume=None*, *max\_records=65536*) List all snapmirror destinations. You have to be connected on the source server.

If no params are provided, return all snapmirror destinations.

**Parameters**  $volume (str)$  **– name of source volume** 

Returns list of all snapmirror destinations

Return type list of [SnapmirrorDestinationInfo](#page-27-5) or empty list

Raises **[NidhoggException](#page-12-0)** – if an error occurs

#### <span id="page-23-0"></span>**list\_snapshots**(*target\_name*, *max\_records=65536*)

Return list of snapshots for given volume.

#### Parameters

- **target\_name**  $(str)$  name of the volume
- **max\_records** (int) limit returned records

Returns list of snapshots

Return type list of [Snapshot](#page-27-4) or empty list

Raises **[NidhoggException](#page-12-0)** – if an error occurs

#### <span id="page-23-1"></span>**list\_volumes**(*max\_records=65536*)

Return a list of volumes of type [Volume](#page-27-0).

Parameters max\_records  $(int)$  – limit returned records

Returns list of volumes

Return type list of *[Volume](#page-27-0)* or empty list

Raises **[NidhoggException](#page-12-0)** – if an error occurs

<span id="page-23-2"></span>**set\_cifs\_acl**(*share\_name*, *user='everyone'*, *right='read'*, *set\_group\_rights=None*) Set a single ACL for the specifed share.

#### Parameters

- **share** name  $(str)$  name of the share
- **user**  $(str)$  name of a user or group
- **right**  $(str)$  right to be set, value must be one of [ACL\\_PERMISSIONS](#page-20-3)
- **set\_group\_rights** (bool) if true, *user* param specifies a unix group name; if false, *user* param specifies a unix user name; if not defined, *user* param specifies a windows name

#### Raises

- **[NidhoggException](#page-12-0)** if an error occurs
- **[NidhoggException](#page-12-0)** if wrong right was set

<span id="page-23-3"></span>**set\_quota**(*volume*, *qtree*, *quota\_in\_mb=1024*, *wait\_til\_finished=True*) Set a quota in MiB (default  $= 1$ GiB) for the specified volume and qtree.

#### Parameters

- **volume**  $(str)$  name of the volume
- $qtree(str)$  name of the qtree
- <span id="page-24-3"></span> $\bullet$  quota\_in\_mb $(int)$  – quota in MiB
- **wait\_til\_finished** (bool) if false, do not wait for resize operation

Raises

- **[NidhoggException](#page-12-0)** if an error occurs
- **[NidhoggException](#page-12-0)** if resize did not finish in time and we were waiting for it
- **[NidhoggException](#page-12-0)** if quotas are not enabled

#### <span id="page-24-0"></span>**update\_snapmirror**(*volume*)

Trigger the snapmirror replication. You have to be connected on the destination server.

**Parameters**  $volume(s \text{tr})$  **– name of snapmirror destination volume** 

Raises **[NidhoggException](#page-12-0)** – if an error occurs

#### <span id="page-24-1"></span>**update\_snapmirror\_with\_snapshot**(*name*, *volume*)

Trigger the snapmirror replication. You have to be connected on the destination server.

#### Parameters

- **name**  $(str)$  name of the source snapshot
- **volume**  $(str)$  name of snapmirror destination volume

Raises **[NidhoggException](#page-12-0)** – if an error occurs

#### <span id="page-24-2"></span>**volume\_info**(*volume*)

Return basic information about the volume.

**Parameters**  $volume (str)$  **– name of the volume** 

Returns volume

Return type [Volume](#page-27-0)

Raises **[NidhoggException](#page-12-0)** – if an error occurs

nidhogg.clustermode.**MAX\_RECORDS = 65536** maximum records that can be retrieved via NETAPP API

# nidhogg data types

```
class nidhogg.compatible.ACE(**kwargs)
    Bases: nidhogg.compatible.InitDict
    Data object representing an access control entry.
    required_arguments = ['share_name', 'permission', 'user_or_group', 'is_group', 'user_g
class nidhogg.compatible.Aggregate(**kwargs)
    Bases: nidhogg.compatible.InitDict
    Data object representing an aggregate.
    required_arguments = ['id', 'volume']
class nidhogg.compatible.CifsShare(**kwargs)
    Bases: nidhogg.compatible.InitDict
    Data object representing a cifs share.
    required_arguments = ['path', 'share_name']
class nidhogg.compatible.InitDict(**kwargs)
    Bases: dict
    Base class of the data object classes to enforce required keys in the dict.
class nidhogg.compatible.QTree(**kwargs)
    Bases: nidhogg.compatible.InitDict
    Data object representing a qtree.
    required_arguments = ['qtree', 'status', 'security_style']
class nidhogg.compatible.Quota(**kwargs)
    Bases: nidhogg.compatible.InitDict
    Data object representing a quota.
    required_arguments = ['disk_limit', 'file_limit', 'threshold', 'soft_disk_limit', 'soft_file_limit']
```

```
class nidhogg.compatible.QuotaReport(**kwargs)
    Bases: nidhogg.compatible.InitDict
```
Data object representing a quota report.

required\_arguments = ['disk\_limit', 'file\_limit', 'threshold', 'soft\_disk\_limit', 'sof

```
class nidhogg.compatible.SnapmirrorDestinationInfo(**kwargs)
    Bases: nidhogg.compatible.InitDict
```
Data object representing a snapmirror destination info.

```
required_arguments = ['destination_location', 'destination_volume', 'destination_vserv
```
<span id="page-27-2"></span>**class** nidhogg.compatible.**SnapmirrorStatus**(*\*\*kwargs*) Bases: [nidhogg.compatible.InitDict](#page-26-6)

Data object representing a snapmirror status.

```
required_arguments = ['source_location', 'destination_location', 'lag_time', 'last_tram
```
<span id="page-27-3"></span>**class** nidhogg.compatible.**SnapmirrorVolumeStatus**(*\*\*kwargs*) Bases: [nidhogg.compatible.InitDict](#page-26-6)

Data object representing a snapmirror volume status.

```
required_arguments = ['is_source', 'is_destination', 'is_transfer_in_progress', 'is_transfer_broken']
```
<span id="page-27-4"></span>**class** nidhogg.compatible.**Snapshot**(*\*\*kwargs*) Bases: [nidhogg.compatible.InitDict](#page-26-6)

Data object representing a snapshot.

```
required_arguments = ['name']
```

```
class nidhogg.compatible.Volume(**kwargs)
    Bases: nidhogg.compatible.InitDict
```
Data object representing a volume sortable by free size.

```
required_arguments = ['name', 'state', 'size_total', 'size_used', 'size_available', 'files_used', 'files_total', 'snapable', 'filer']
```
<span id="page-27-1"></span>**class** nidhogg.compatible.**VolumeWithQuotaRatio**(*\*\*kwargs*) Bases: [nidhogg.compatible.InitDict](#page-26-6)

Data object representing a volume sortable by quota ratio.

**required\_arguments = ['name', 'state', 'size\_total', 'size\_used', 'size\_available', 'files\_used', 'files\_total', 'snapable', 'quota\_size', 'quota\_ratio', 'filer']**

# nidhogg helpers

# <span id="page-28-3"></span><span id="page-28-1"></span><span id="page-28-0"></span>**6.1 nidhogg.http module**

**class** nidhogg.http.**NidhoggHttp**(*url*, *username*, *password*, *verify=False*) Bases: object

Requests the Netapp API und converts the response into a dictionary.

**invoke\_request**(*req*) Request the Netapp API.

**Parameters**  $\text{req}(dict)$  **– dictionary of request params** 

Returns Netapp API response

Return type str

**parse\_xml\_reply**(*xmlresponse*) Convert XML reply into a dictionary.

Parameters **xmlresponse** (str) – Response from Netapp API.

Returns response

Return type dict

# <span id="page-28-2"></span>**6.2 nidhogg.utils module**

nidhogg.utils.**safe\_get**(*d*, *key*) Helper function.

Parameters

- $\bullet$  **d** (dict) dictionary
- **key**  $(str)$  key to retrieve from dict

Returns value of specified key if not None, otherwise empty dict

<span id="page-29-0"></span>nidhogg.utils.**underline\_to\_dash**(*d*)

Helper function to replace "\_" to "-" in keys of specifed dictionary recursively.

Netapp API uses "-" in XML parameters.

**Parameters**  $d$  ( $dict$ ) – dictionary of dictionaries or lists

Returns new dictionary

Return type dict

## CHANGELOG

## <span id="page-30-1"></span><span id="page-30-0"></span>**7.1 v3.7.2**

work in progress. . .

# <span id="page-30-2"></span>**7.2 v3.7.1**

Parameter *vscan\_fileop\_profile* added to [create\\_cifs\\_share\(\)](#page-20-2) (ClusterMode). Default is "standard".

## <span id="page-30-3"></span>**7.3 v3.6.2**

Method [list\\_snapmirror\\_destinations\(\)](#page-22-5) (ClusterMode) added.

# <span id="page-30-4"></span>**7.4 v3.6.1**

Method [get\\_snapmirror\\_status\(\)](#page-21-5) (ClusterMode) added. Method [get\\_snapmirror\\_status\(\)](#page-15-4) (Seven-Mode) changed. Returning dict contains now the key *snapmirror\_status*. This key returns the current state of the snapmirror replication process and can be used for both modes.

## <span id="page-30-5"></span>**7.5 v3.6.0**

- Method [update\\_snapmirror\(\)](#page-24-0) (ClusterMode) added.
- Method [update\\_snapmirror\\_with\\_snapshot\(\)](#page-24-1) (ClusterMode) added.
- Method [create\\_snapshot\(\)](#page-21-0) (ClusterMode) changed. Optional *label* added.

## <span id="page-31-0"></span>**7.6 v3.5.0**

Parameter *verify* added to [nidhogg.get\\_netapp\(\)](#page-6-1). If true, it checks the certificate of the filer. Default is false.

## <span id="page-31-1"></span>**7.7 v3.3**

New *list\_cifs\_shares* method.

- See *[list\\_cifs\\_shares\(\)](#page-16-2)* (SevenMode)
- See *[list\\_cifs\\_shares\(\)](#page-22-2)* (ClusterMode)

PEP8 fixes

# <span id="page-31-2"></span>**7.8 v3.2**

setup.py fixes

## <span id="page-31-3"></span>**7.9 v3.1**

Travis testing setup.py fixes

### <span id="page-31-4"></span>**7.10 v3.00**

First public release.

## <span id="page-31-5"></span>**7.11 v2.14**

Method [update\\_snapmirror\(\)](#page-17-3) (SevenMode) changed. Method [update\\_snapmirror\\_with\\_snapshot\(\)](#page-18-0) (SevenMode) changed. Param *source\_filer*, *source\_volume* and *source\_qtree* introduced.

Update a qtree on a snapmirror destination. Connect to the destination filer, specify destination volume and qtree, source filer, volume and qtree and invoke command.

Attention: If *source\_filer*, *source\_volume* and *source\_qtree* (source location) are not specified (default), then the source in */etc/snapmirror.conf* for the destination path must be present.

Example:

```
import nidhogg
dst = nidhogg.get_netapp("filer13.example.com", "<username>", "<password>")
dst.update_snapmirror_with_snapshot(
    name="userdir"
```

```
destination_volume="sm_filer47_nidhoggtest",
destination_qtree="nidhoggtest",
source filer="filer47.example.com",
source_volume="nidhoggtest",
source_qtree="nidhoggtest"
```
Method [get\\_snapmirror\\_volume\\_status\(\)](#page-16-0) (SevenMode) introduced. Get details about snapmirror status of the specified volume.

Example:

)

```
import nidhogg
dst = nidhogg.get_netapp("filer13.example.com", "<username>", "<password>")
dst.get_snapmirror_volume_status("sm_filer48_userhome_LCP")
>> {'is_source': False, 'is_destination': True, 'is_transfer_broken': False,
˓→'is_transfer_in_progress': False}
```
Waiting time for the quota resize operation to finish increased to 2 minutes.

- See [set\\_quota\(\)](#page-17-2) (SevenMode)
- See [set\\_quota\(\)](#page-23-3) (ClusterMode)

## <span id="page-32-0"></span>**7.12 v2.13**

Method [update\\_snapmirror\\_with\\_snapshot\(\)](#page-18-0) (SevenMode) introduced. Trigger the snapmirror replication using the named snapshot. Connect to the destination filer, specify snapshot name and destination volume and invoke command.

Example:

```
import nidhogg
filer = nidhogg.get_netapp("filer99.example.com", "<username>", "<password>")
filer.update_snapmirror_with_snapshot("nightly.1", "sq_filer99_test001",
˓→"smtest")
```
# <span id="page-32-1"></span>**7.13 v2.12**

Method [get\\_snapmirror\\_status\(\)](#page-15-4) (SevenMode) introduced. Check the status of snapmirror relations. Connect to the destination filer, specify volume of source or destination (optional) and qtree of source or destination (optional) and invoke command.

Example:

```
import nidhogg
filer = nidhogg.get_netapp("filer99.example.com", "<username>", "<password>")
# return status of all snapmirror relations
status_list = filer.get_snapmirror_status()
# return status of snapmirror relations of specified volume
status_list = filer.get_snapmirror_status("sq_filer99_test001")
# return status of snapmirror relations of specified volume and qtree
status_list = filer.get_snapmirror_status("sq_filer99_test001", "smtest")
```
# <span id="page-33-0"></span>**7.14 v2.11**

Method [update\\_snapmirror\(\)](#page-17-3) (SevenMode) introduced. Trigger the snapmirror replication. Connect to the destination filer, specify destination volume and qtree (optional) and invoke command.

Example:

```
import nidhogg
filer = nidhogg.get_netapp("filer99.example.com", "<username>", "<password>")
filer.update_snapmirror("sq_filer99_test001", "smtest")
```
# <span id="page-33-1"></span>**7.15 v2.8**

Param *local\_volumes\_only* removed from *list\_volumes* (ClusterMode).

This 'feature' removed all volumes where the *owning\_vserver != hostname* (hostname is derived from the connection string). So, if you connected to the filer via DNS alias, no volumes were found.

Originally it was used to filter volumes when connecting to a filer cluster. Not used in production mode.

• See *list* volumes() (ClusterMode)

# <span id="page-33-2"></span>**7.16 v2.7**

Method [create\\_cifs\\_share\(\)](#page-20-2) (ClusterMode) now also uses param *group\_name*. Cluster-mode filers with ON-TAPI 1.3 supports "force group name".

Method [set\\_cifs\\_acl\(\)](#page-23-2) (ClusterMode) now sets also the correct *user-group-type* for the specified user or group:

- if param *set\_group\_rights* is True, *user-group-type* is "unix\_group"
- if param *set\_group\_rights* is False, *user-group-type* is "unix\_user"
- if param *set\_group\_rights* is None, *user-group-type* is "windows"

# <span id="page-33-3"></span>**7.17 v2.6**

Param *user\_name* removed from *create\_cifs\_share*. Had no effect.

- See [create\\_cifs\\_share\(\)](#page-14-2) (SevenMode)
- See [create\\_cifs\\_share\(\)](#page-20-2)(ClusterMode)

# Purpose

<span id="page-34-0"></span>This library is a wrapper interface to Netapp filers accross versions and technologies (sevenmode, vserver) using the native Netapp REST API. It provides a consistent interface for the most common operations.

# CHAPTER<sup>9</sup>

Installation

<span id="page-36-0"></span>pip install nidhogg

# Usage

#### <span id="page-38-0"></span>**import nidhogg**

filer = nidhogg.get\_netapp("filer99.example.com", "<username>", "<password>") filer.create\_qtree("volume\_name", "qtree\_name")

Planned further work

- <span id="page-40-0"></span>• support snapmirror methods for Netapp vserver mode (done, since v3.6.0)
- add EMC Isilon wrapper

Indices and tables

- <span id="page-42-0"></span>• genindex
- modindex

# Python Module Index

### <span id="page-44-0"></span>n

nidhogg, [3](#page-6-0) nidhogg.clustermode, [17](#page-20-0) nidhogg.compatible, [23](#page-26-0) nidhogg.core, [5](#page-8-0) nidhogg.http, [25](#page-28-1) nidhogg.sevenmode, [11](#page-14-0) nidhogg.utils, [25](#page-28-2)

# Index

# A

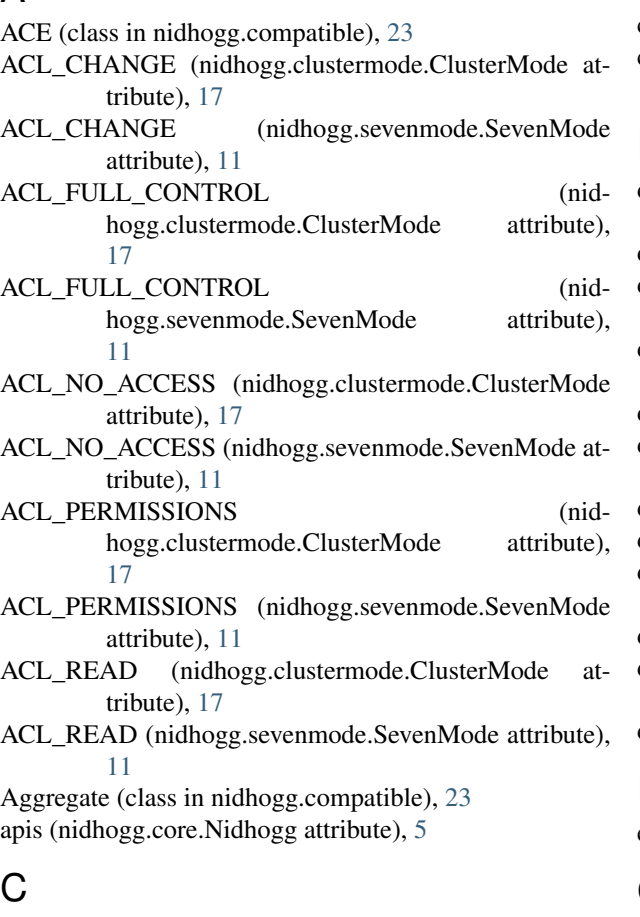

- CifsShare (class in nidhogg.compatible), [23](#page-26-7)
- clustered (nidhogg.core.Nidhogg attribute), [5](#page-8-2)
- ClusterMode (class in nidhogg.clustermode), [17](#page-20-4)
- create\_cifs\_share() (nidhogg.clustermode.ClusterMode method), [17](#page-20-4)
- create\_cifs\_share() (nidhogg.core.Nidhogg method), [5](#page-8-2)
- create\_cifs\_share() (nidhogg.sevenmode.SevenMode method), [11](#page-14-5)
- create\_qtree() (nidhogg.core.Nidhogg method), [5](#page-8-2)
- create\_snapshot() (nidhogg.clustermode.ClusterMode

#### method), [18](#page-21-6)

create\_snapshot() (nidhogg.core.Nidhogg method), [6](#page-9-0) create\_snapshot() (nidhogg.sevenmode.SevenMode method), [11](#page-14-5)

### D

delete\_cifs\_acl() (nidhogg.clustermode.ClusterMode method), [18](#page-21-6)

delete\_cifs\_acl() (nidhogg.core.Nidhogg method), [6](#page-9-0)

- delete cifs acl() (nidhogg.sevenmode.SevenMode method), [12](#page-15-5)
- delete\_cifs\_acls() (nidhogg.clustermode.ClusterMode method), [18](#page-21-6)
- delete\_cifs\_acls() (nidhogg.core.Nidhogg method), [6](#page-9-0)
- delete cifs acls() (nidhogg.sevenmode.SevenMode method), [12](#page-15-5)
- delete\_cifs\_share() (nidhogg.core.Nidhogg method), [6](#page-9-0)
- delete\_qtree() (nidhogg.core.Nidhogg method), [6](#page-9-0)
- delete\_quota() (nidhogg.clustermode.ClusterMode method), [18](#page-21-6)

delete\_quota() (nidhogg.core.Nidhogg method), [6](#page-9-0)

delete\_quota() (nidhogg.sevenmode.SevenMode method), [12](#page-15-5)

delete\_snapshot() (nidhogg.core.Nidhogg method), [6](#page-9-0)

### E

exists\_qtree() (nidhogg.core.Nidhogg method), [6](#page-9-0)

### G

- get\_allocated\_quota\_ratio (nidhogg.core.Nidhogg attribute), [7](#page-10-0)
- get\_allocated\_quota\_size (nidhogg.core.Nidhogg attribute), [7](#page-10-0)

get\_best\_volume\_by\_quota() (in module nidhogg), [4](#page-7-0)

get best volume by size() (in module nidhogg),  $3$ 

- get\_netapp() (in module nidhogg), [3](#page-6-2)
- get\_quota() (nidhogg.clustermode.ClusterMode method), [18](#page-21-6)
- get\_quota() (nidhogg.core.Nidhogg method), [7](#page-10-0)

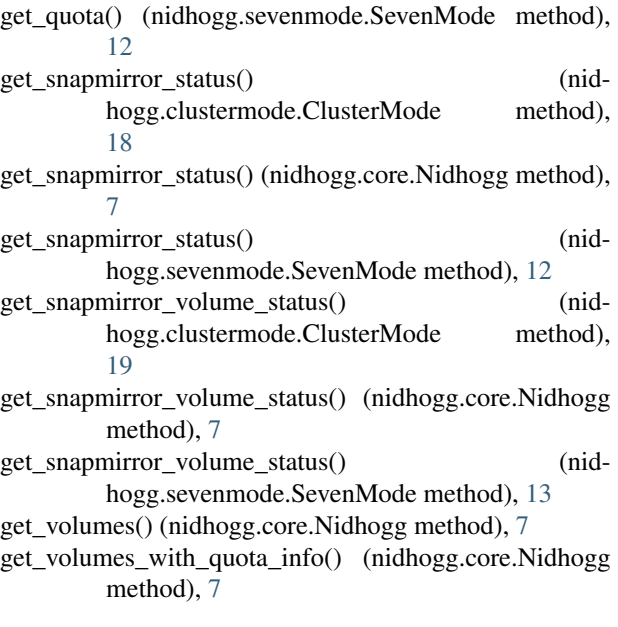

# H

has\_forcegroup (nidhogg.core.Nidhogg attribute), [8](#page-11-0)

# I

InitDict (class in nidhogg.compatible), [23](#page-26-7) invoke\_request() (nidhogg.http.NidhoggHttp method), [25](#page-28-3)

## L

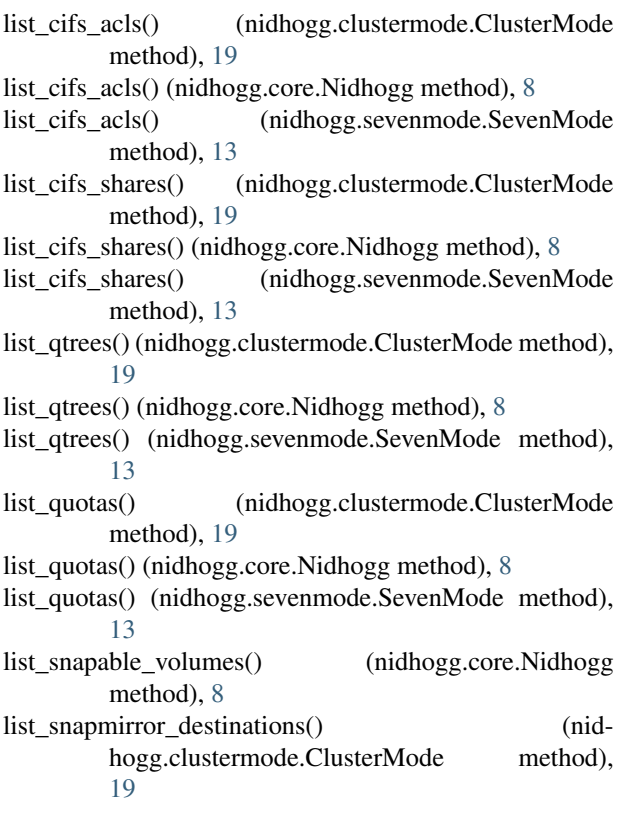

- list snapmirror destinations() (nidhogg.core.Nidhogg method), [8](#page-11-0)
- list snapmirror destinations() (nidhogg.sevenmode.SevenMode method), [13](#page-16-7)
- list\_snapshots() (nidhogg.clustermode.ClusterMode method), [20](#page-23-4)
- list\_snapshots() (nidhogg.core.Nidhogg method), [8](#page-11-0)
- list\_snapshots() (nidhogg.sevenmode.SevenMode method), [13](#page-16-7)
- list\_volumes() (nidhogg.clustermode.ClusterMode method), [20](#page-23-4)

```
list_volumes() (nidhogg.core.Nidhogg method), 9
```
list\_volumes() (nidhogg.sevenmode.SevenMode method), [14](#page-17-4)

# M

MAX RECORDS (in module nidhogg.clustermode), [21](#page-24-3)

# N

Nidhogg (class in nidhogg.core), [5](#page-8-2) nidhogg (module), [3](#page-6-2) nidhogg.clustermode (module), [17](#page-20-4) nidhogg.compatible (module), [23](#page-26-7) nidhogg.core (module), [5](#page-8-2) nidhogg.http (module), [25](#page-28-3) nidhogg.sevenmode (module), [11](#page-14-5) nidhogg.utils (module), [25](#page-28-3) NidhoggException, [9](#page-12-1) NidhoggHttp (class in nidhogg.http), [25](#page-28-3)

# O

ontapi\_version (nidhogg.core.Nidhogg attribute), [9](#page-12-1)

### P

parse\_xml\_reply() (nidhogg.http.NidhoggHttp method), [25](#page-28-3)

# $\Omega$

QTree (class in nidhogg.compatible), [23](#page-26-7) Quota (class in nidhogg.compatible), [23](#page-26-7) QuotaReport (class in nidhogg.compatible), [23](#page-26-7)

# R

```
required_arguments (nidhogg.compatible.ACE attribute),
         23
required_arguments (nidhogg.compatible.Aggregate at-
         tribute), 23
required_arguments (nidhogg.compatible.CifsShare at-
         tribute), 23
required_arguments (nidhogg.compatible.QTree at-
         tribute), 23
required_arguments (nidhogg.compatible.Quota at-
         tribute), 23
```
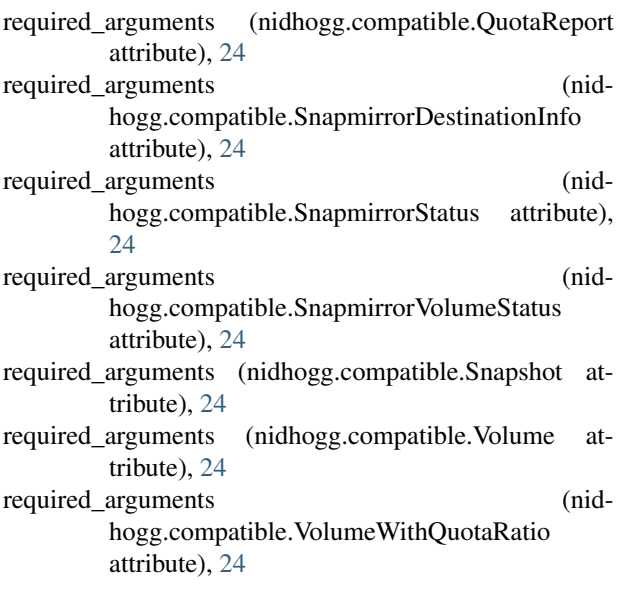

# S

- safe\_get() (in module nidhogg.utils), [25](#page-28-3)
- set cifs acl() (nidhogg.clustermode.ClusterMode method), [20](#page-23-4)
- set\_cifs\_acl() (nidhogg.core.Nidhogg method), [9](#page-12-1)
- set\_cifs\_acl() (nidhogg.sevenmode.SevenMode method), [14](#page-17-4)
- set\_quota() (nidhogg.clustermode.ClusterMode method), [20](#page-23-4)
- set\_quota() (nidhogg.core.Nidhogg method), [9](#page-12-1)
- set\_quota() (nidhogg.sevenmode.SevenMode method), [14](#page-17-4) SevenMode (class in nidhogg.sevenmode), [11](#page-14-5)
- SnapmirrorDestinationInfo (class in nidhogg.compatible), [24](#page-27-6)
- SnapmirrorStatus (class in nidhogg.compatible), [24](#page-27-6) SnapmirrorVolumeStatus (class in nidhogg.compatible), [24](#page-27-6)
- Snapshot (class in nidhogg.compatible), [24](#page-27-6)

# $\cup$

underline\_to\_dash() (in module nidhogg.utils), [26](#page-29-0) update\_snapmirror() (nidhogg.clustermode.ClusterMode method), [21](#page-24-3) update\_snapmirror() (nidhogg.core.Nidhogg method), [9](#page-12-1) update\_snapmirror() (nidhogg.sevenmode.SevenMode method), [14](#page-17-4) update\_snapmirror\_with\_snapshot() (nidhogg.clustermode.ClusterMode method), [21](#page-24-3) update\_snapmirror\_with\_snapshot() (nidhogg.core.Nidhogg method), [9](#page-12-1) update\_snapmirror\_with\_snapshot() (nidhogg.sevenmode.SevenMode method), [15](#page-18-2)

### V

- Volume (class in nidhogg.compatible), [24](#page-27-6)
- volume\_info() (nidhogg.clustermode.ClusterMode method), [21](#page-24-3)
- volume\_info() (nidhogg.core.Nidhogg method), [9](#page-12-1)
- volume\_info() (nidhogg.sevenmode.SevenMode method), [15](#page-18-2)
- VolumeWithQuotaRatio (class in nidhogg.compatible), [24](#page-27-6)

vserver (nidhogg.core.Nidhogg attribute), [9](#page-12-1)

vserver\_fqdn (nidhogg.core.Nidhogg attribute), [9](#page-12-1)